## Avsnitt 2: Block, sprajt, bakgrund

I det här klippet går vi igenom vad en sprajt är och hur eleverna kan lägga till sprajter och bakgrunder. I klippen använder vi orden film, scen, manus och skådespelare. Om inte alla elever har förkunskaper kring dessa ord kan det vara bra att gå igenom dem innan ni sätter igång.

Efter den här lektionen är det bra att kolla så att eleverna kan svara på följande frågor: Var finns scenen? Vad är en sprajt? Hur lägger jag till en ny sprajt eller bakgrund?

Nya begrepp:

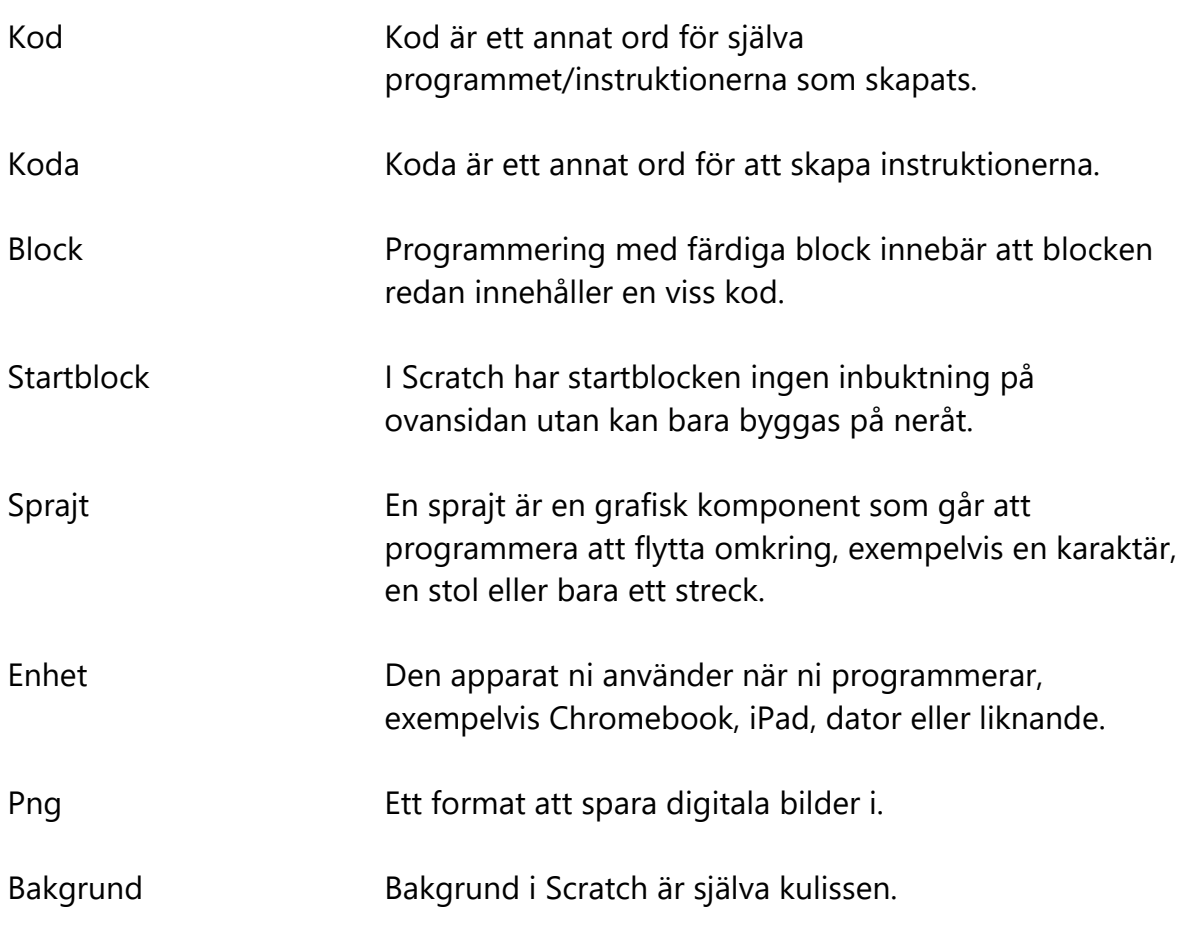

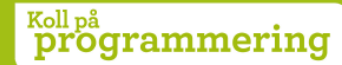